## **Q5. I was instructed to move expenses off an award, but the Non-Salary Cost Transfer (NSCT) gives me a "date out of bounds" error. How do I fix this?**

To request moving expenses off an award:

- 1. **Submit a ServiceNow ticket** via email to [SPAOutreach@utsouthwestern.edu](mailto:SPAOutreach@utsouthwestern.edu)
- 2. **Enter the subject line** as, "To SPA Award Maintenance Team NSCT Override"
- 3. **Include the NSCT form # and explanation** of request for override.

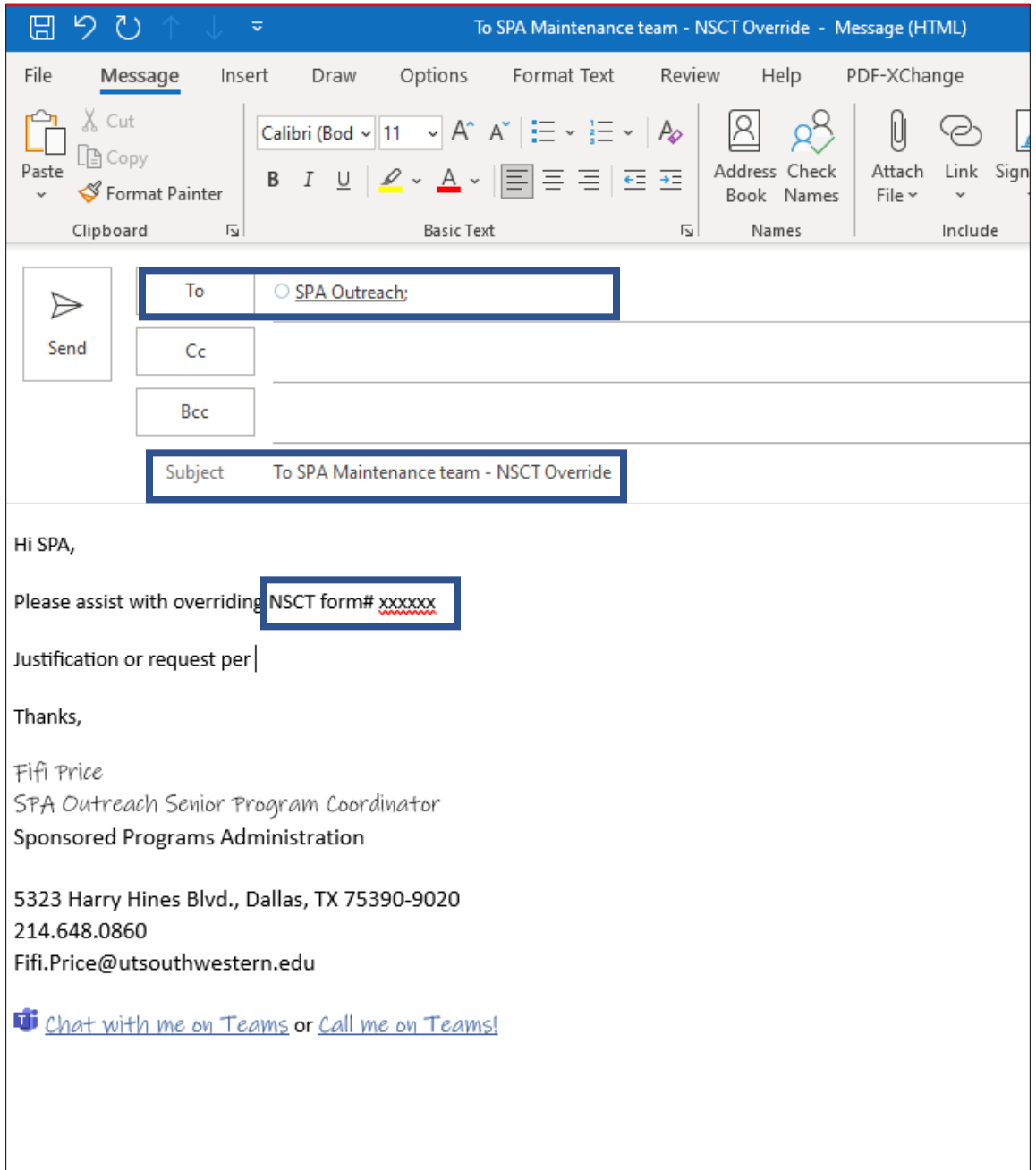